TEL.

様

ご住所

**+000-0000** 

取扱説明書などの注意書きに従った正常な使用状態で、保証期間内に故障 した場合には、ハードウェア保証規定に従った保証を行いますので、商品と 本保証書をご持参ご提示の上お買い求めの販売店または、弊社(裏面修理 センター宛)にご依頼ください。

い。 販売店欄は販売店でご記入いただくものです。 記入がない場合はお買い上げの 販売店にお申し出ください。

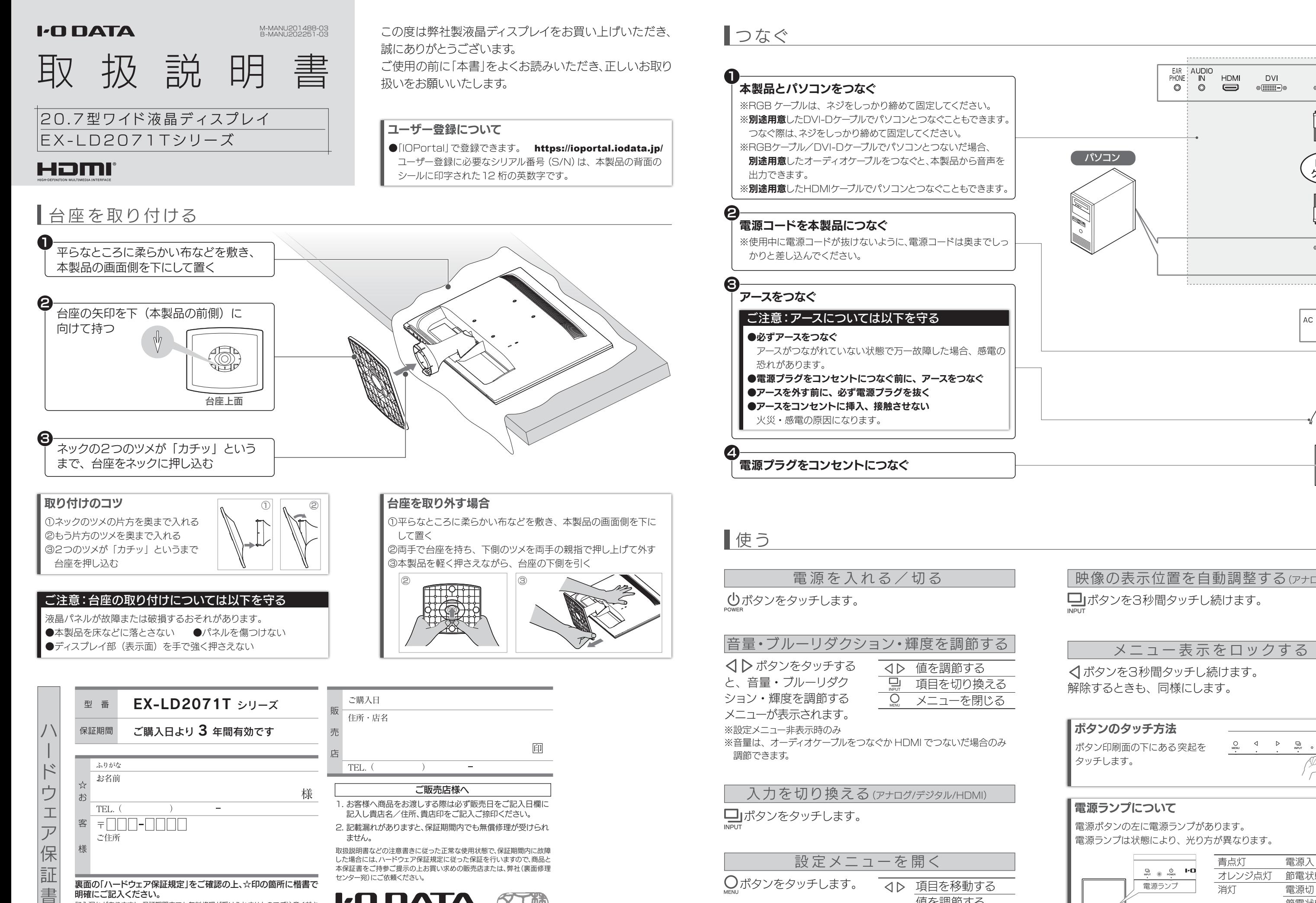

- 同じ画面を長時間表示させていると画面の焼き付きを起こすことがあります。 ●パソコンやディスプレイを使用しないときは電源を切ってください。
- ●なるべく、省電力機能またはスクリーンセーバー機能をご使用ください。

### ■お手入れのために

また、本書は再発行いたしませんので紛失しない様大切に保管してください。

記入漏れがありますと、保証期間内でも無料修理が受けられませんのでご注意くださ 明確にご記入ください。

1. お客様へ商品をお渡しする際は必ず販売日をご記入日欄に 記入し貴店名/住所、貴店印をご記入ご捺印ください。 2. 記載漏れがありますと、保証期間内でも無償修理が受けられ ません。

裏面の「ハードウェア保証規定」をご確認の上、☆印の箇所に楷書で

ご販売店様へ

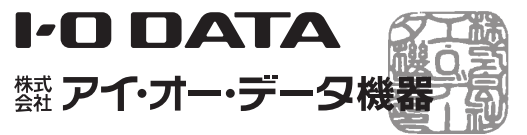

- ●表示面が汚れた場合は、脱脂綿か柔らかいきれいな布で軽く拭き取ってく ださい。
- ●表示面以外の汚れは、柔らかい布に水または中性洗剤を含ませて軽く絞っ てから、軽く拭いてください。ベンジンやシンナーなどの溶剤は避けてくだ さい。
- ●表示面に水滴などをつけたまま放置しないでください。水滴などがついた 場合はすぐに脱脂綿や柔らかい布などで拭き取ってください。放置しておく と表示面が変色したり、シミの原因になります。また、水分が内部へ入ると 故障の原因になります。

●液晶パネルは非常に高価です。有料による液晶パネル交換は高額になる ことをあらかじめご了承ください。

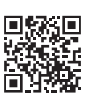

約20°

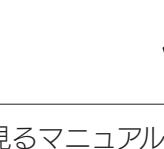

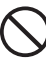

- ●本製品には、有寿命部品 (バックライト、アルミ電解コンデンサ) が含まれ ています。
- ●有寿命部品の寿命は、使用頻度や使用環境(温湿度など)等の条件により 異なります。
- ●本製品は、一般家庭やオフィスでの使用を想定して設計されていますので それ以外の環境でご使用される場合は、寿命が短くなる場合があります。

#### ■連続使用について

## ■バックライトについて

- ●お使いにならないときは、ほこりが入らないようカバーなどをかけてください。
- ●台座を持って本製品を移動させないでください。
- ●表示部の周囲を押さえたり、その部分に過度の負担がかかる状態で持ち運 んだりしないでください。ディスプレイ部が破損する恐れがあります。
- ●ディスプレイ部の表面は傷つきやすいので、工具や鉛筆、ボールペンなどの 固いもので押したり、叩いたり、こすったりしないでください。
- ●表示面上に滅点(点灯しない点)や輝点(点灯したままの点)がある場合が あります。これ は、液 晶 パ ネル自体 が 99.999% 以 上の 有 効 画 素と 0.001%の画素欠けや輝点をもつことによるものです。故障、あるいは不 良ではありません。修理交換の対象とはなりませんので、あらかじめご了承 ください。
- ●見る角度や温度変化によっても色むらや明るさのむらが見える場合があり ます。これらは、故障あるいは不良ではありません。修理交換の対象とは なりませんので、あらかじめご了承ください。

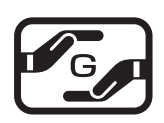

本製品に使用しているバックライトには寿命があります。画面が暗くなったり、 チラついたり、点灯しないときは、新しい液晶パネルへの交換が必要です。

※ご自分での交換は絶対にしないでください。交換等につきましては、弊社サ ポートセンターへお問い合わせください。

- ●地震、雷などの自然災害、火災、第三者による行為、その他の事故、お客 様の故意または過失、誤用、その他異常な条件下での使用により生じた損 害に関して、当社は一切責任を負いません。
- ●本製品に付属の取扱説明書の記載内容を守らないことにより生じた損害に 関して、当社は一切の責任を負いません。
- ●当社が関与しない接続機器、ソフトウェアなどの意図しない組み合わせに よる誤動作やハングアップなどから生じた損害に関して、当社は一切責任を 負いません。
- ・本製品の保証条件は、裏面の「ハードウェア保証規定」をご覧ください。
- ・本製品の仕様および外観は、改良のため予告なく変更することがあります。

#### ■VCCI 規格について

.の装置は、クラスB情報技術装置です。この装置は、家庭環境で使用することを目的と この表面は、ノンへDIF部が割索直しす。この表面は、家庭環境に反用されるとこと目的に<br>していますが、この装置がラジオやテレビジョン受信機に近接して使用されると、受信障<br>害を引き起こすことがあります。 取扱説明書に従って正しい取り扱いをして下さい。

# 使用上の注意 免 責 事 項・規 格

#### ■免責事項について

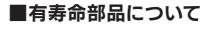

本製品は、24 時間連続使用を前提とした設計ではありません。

有寿命部品の消耗を加速させる原因となりますので、24 時間連続でのご利用 は避けてください。

電源コードにものをのせたり、 引っ張ったり、折り曲げ・押し つけ・加工などはしない 電源コードがよじれた状態や折り曲 げた状態で使用しないでください 電源コードの芯線 ( 電気の流れる ところ ) が断線したり、ショートし、 ここし *,。」。。。。。*<br>火災・感電の原因になります。

#### ■その他

**ゆるいコンセントにつながない**<br>電源プラグは、根元までしっかり と差し込んでください。根元まで 差し込んでもゆるみがある場合に はつながないでください。発熱し て火災の原因になります。

火災や感電の原因になります。添 〈 │ 電源プラグを抜くときは電源<br>付の電源コードは、本製品専用です。 〈 │ コードを引っ張らない コードを引っ張らない 電源プラグを持って抜いてくた ー<sub>……</sub><br>い。電源コードを引っ張ると電源 コードに傷が付き、火災や感電の 原因になります。

> し、中の液体(液晶)が漏れた場 合には、液体を口にしたり、吸い 込んだり、皮膚につけないように してください。万が一、液体が日 → ロに入った場合は、すぐに水で 5 分以上洗い、医師の診断を受け ください。また、皮膚や衣服 液体が付着した場合は、すぐにア ルコールなどで拭き取り、石鹸で 水洗いしてください。そのまま放<br>置すると、皮膚や衣服を傷めます。

本製品の周辺に放熱を妨げる 水洗いしてくたさい。そのまま放<br>**ような物を置かない** 火災の原因になります。

#### ディスプレイの角度や高さ調 節時に、指をはさまないよう けがの直因となります

#### ■J-Moss について

この装置は、「電気・電子機器の特定の化学物質の 含有表示方法(JIS C 0950)」に基づきグリーン マークを表示しております。 化学物質の含有情報は以下をご覧ください。 http://www.iodata.jp/jmoss/

お使いになる方への危害、財産への損害を未然に防ぎ、安全に正しくお使いいた だくための注意事項を記載しています。 ご使用の際には、必ず記載事項をお守りください。

画面の角度は、前に約5°、後ろに 約5° 約20°の範囲で調節できます。 両手でフレーム部分を持って、調節し てください。

## | ご注意:角度の調節について

- ●記載された範囲以上に倒して使わない 本製品が転倒または破損するおそれがあります。
- ●調節の際は、手や指をはさまないように気をつける
- ●調節の際は、ケーブルをはさまない・ケーブルや端子に無理な力 が掛からないようにする

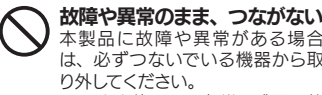

り外してください。 そのまま使うと、火災・感電・故 障の原因になります。

■開き方 】 以下にアクセス http://www.iodata.jp/r/4914

# ■安全のために

添付の電源コードは、他の機 器につながない 火災や感電の原因になります。添

じゅうたん、スポンジ、ダン ボール、発泡スチロールなど、 保温・保湿性の高いものの近 くで使わない

火災の原因になります。

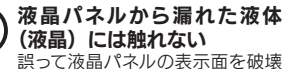

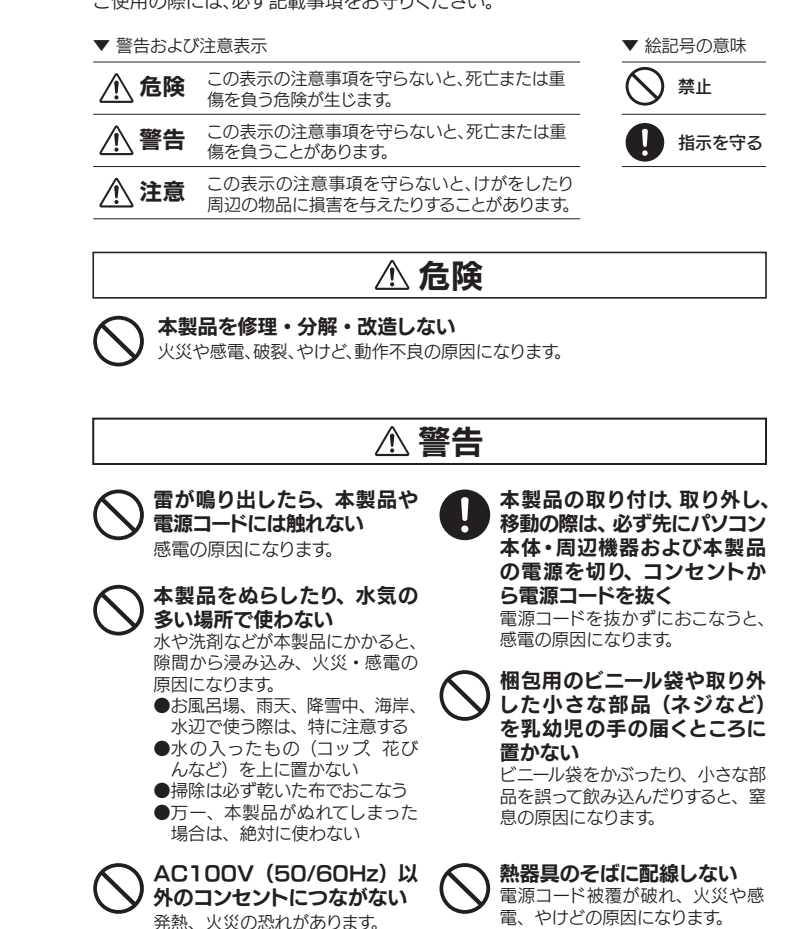

### ■画面の焼き付きを防ぐために

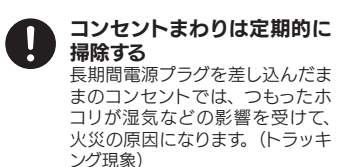

トラッキング現象防止のため、定 期的に電源プラグを抜き、乾いた 布で電源プラグをふいてください。

煙が出たり、変な臭いや音が したら、すぐにコンセントか ら電源プラグを抜く そのまま使うと火災・感電の原因 になります。

#### テーブルタップを使用する時 は定格容量以内で使用する、 たこ足配線はしない テーブルタップの定格容量 (「1500W」などの記載)を超え

て使用すると、テーブルタップが 過熱し、火災の原因になります。

電源を入れた状態で、あお向 け、横たおし、逆さまにして 内部に熱がこもり、発火のおそれ

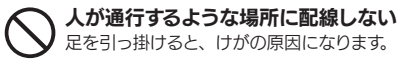

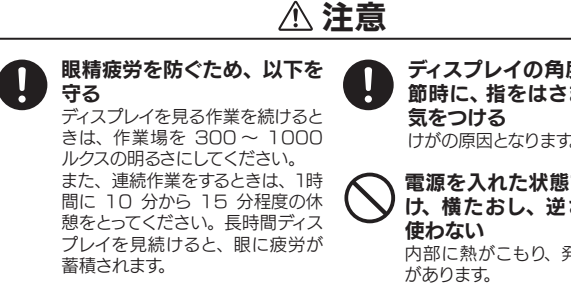

電源ボタンの左に電源ランプがあります。 電源ランプは状態により、光り方が異なります。

# 電源ランプについて

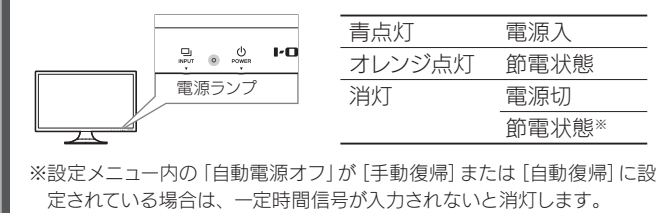

タッチします。

ボタン印刷面の下にある突起を <sub>™</sub> 。 <sub>™</sub> 。 <sub>™</sub>

ボタンのタッチ方法

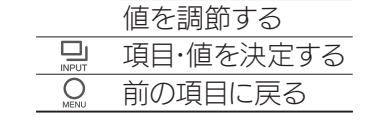

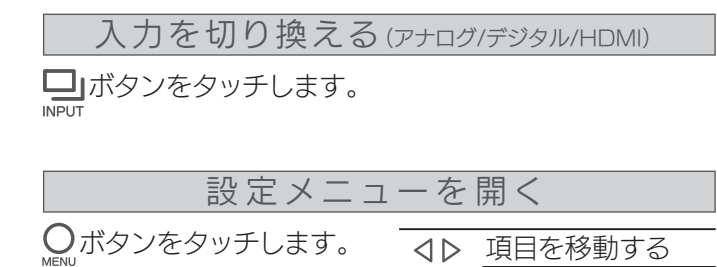

# 映像の表示位置を自動調整する(アナログのみ)

# 角度を調節する

ケーブルが抜けたり、ケーブルや液晶ディスプレイが破損するおそ れがあります。

設定メニューの内容などは、『画面で見るマニュアル』に記 載されています。

# 詳しい使い方を見る

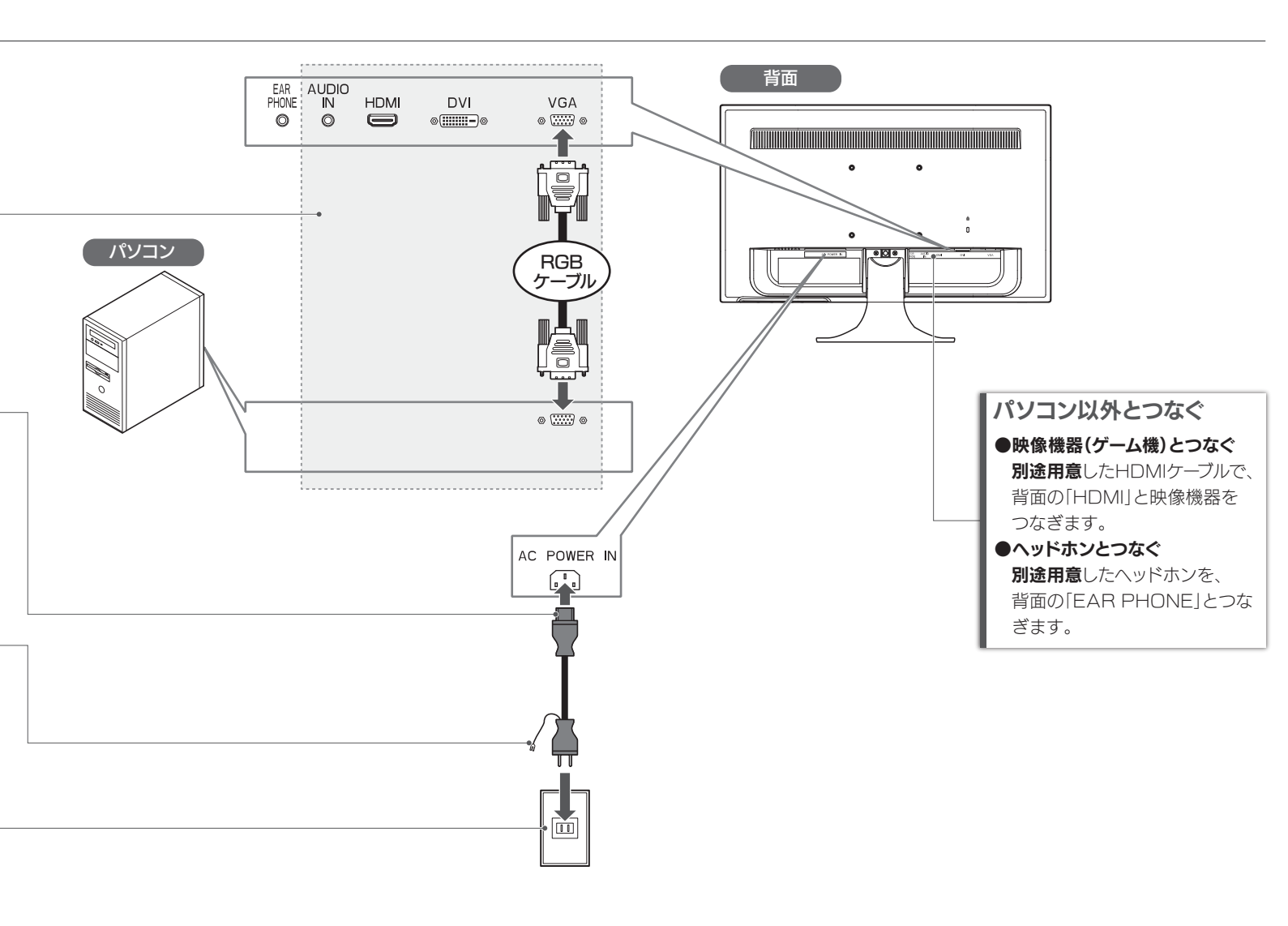

 ボタンを3秒間タッチし続けます。 解除するときも、同様にします。

# アフターサービス

■お申し込み窓口 http://www.iodata.jp/recycle\_k/

# ■ アイオー・セーフティ・サービスのご案内

#### [商標について]

- I-O DATA は、株式会社アイ・オー・データ機器の登録商標です。
- HDMI、HDMI ロゴ、および High-Definition Multimedia Interface は、HDMI Licensing LLC の商標または登録商標です
- その他、一般に会社名、製品名は各社の商標または登録商標です。

### [ご注意]

- 1) 本製品及び本書は株式会社アイ・オー・データ機器の著作物です。したがって、本製品及び本
- 書の一部または全部を無断で複製、複写、転載、改変することは法律で禁じられています。 2) 本製品は、医療機器、原子力設備や機器、航空宇宙機器、輸送設備や機器、兵器システムなどの 人命に関る設備や機器、及び海底中継器、宇宙衛星などの高度な信頼性を必要とする設備や機 器としての使用またはこれらに組み込んでの使用は意図されておりません。これら、設備や機 器、制御システムなどに本製品を使用され、本製品の故障により、人身事故、火災事故、社会的な 損害などが生じても、弊社ではいかなる責任も負いかねます。設備や機器、制御システムなどに おいて、冗長設計、火災延焼対策設計、誤動作防止設計など、安全設計に万全を期されるようご 注意願います。
- 3) 本製品は日本国内仕様です。本製品を日本国外で使用された場合、弊社は一切の責任を負いか ねます。また、弊社は本製品に関し、日本国外への技術サポート、及びアフターサービス等を行 っておりませんので、予めご了承ください。(This product is for use only in Japan. We bear no responsibility for any damages or losses arising from use of, or inability to use, this product outside Japan and provide no technical support or after-service for this product outside Japan.
- Support of artor sortico for this product odtoldo odpain;<br>4) 本製品を運用した結果の他への影響については、上記にかかわらず責任は負いかねますので ご了承ください。
- 【台座を取り付ける】内【台座を取り外す場合】を ご覧になり、台座を取り外す 1
- 2 ネックのネジを2か所外す

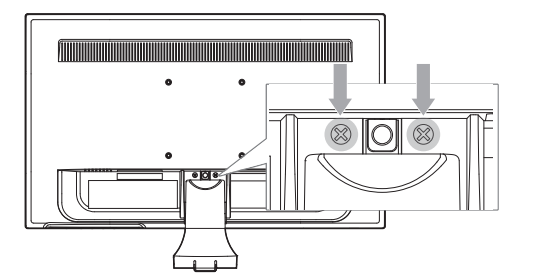

4か所のネジ穴を利用して、別途ご用意された固定 器具(アームなど)を取り付ける 4

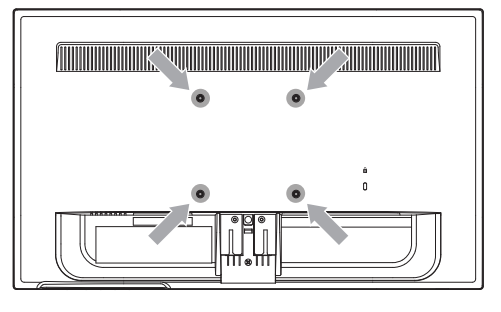

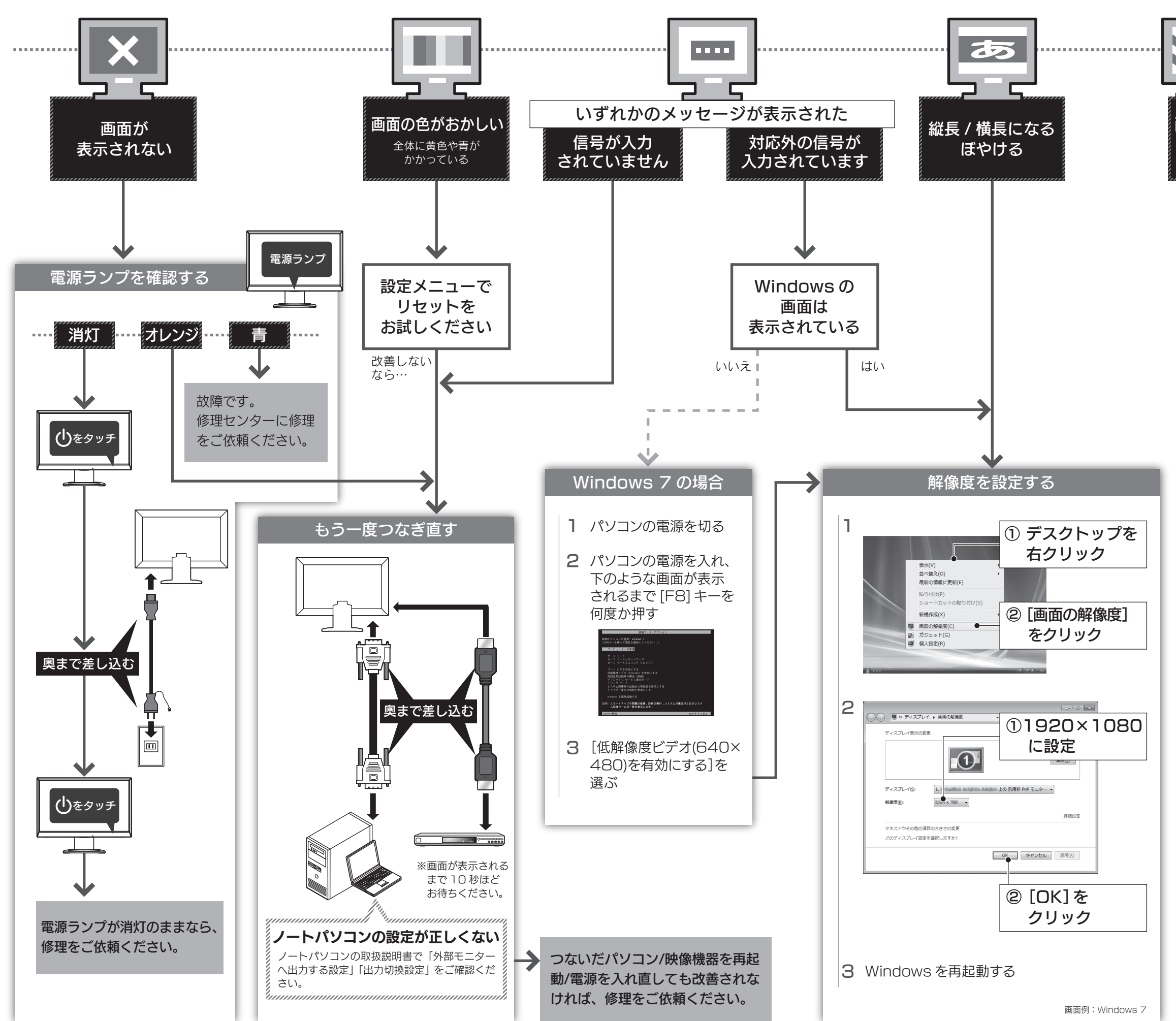

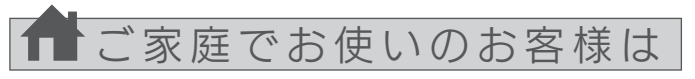

弊社では、法人のお客様がご不要になった弊社製液晶ディスプレイ製 品の回収・リサイクルのご案内や料金のお見積もりをおこなっており ます。

- ●再びネック・台座を取り付ける際は、ネジをしっかりと締める 取り外したネジ・ネックは袋などに入れ、大切に保管してく ださい。
- ●ネックを取り付けずに、取り外したネジを留めない 故障の原因となります。

# ■液晶ディスプレイの回収・リサイクル

詳細は、下記弊社 Web ページをご覧ください。

# ■お申し込み窓口

http://www.iodata.jp/recycle\_h/

1) 修理を弊社へご依頼される場合は、本製品とご購入日等の必要事項が記載された ハードウェア保証書を弊社へお持ち込みください。本製品を送付される場合、発送 ハートツエア床証音を笄社への持っ込みへんさい。本装品を送りされる場合、発送<br>時の費用はお客様のご負担、弊社からの返送時の費用は弊社負担とさせていただ

Done

- さまg。<br>発送の際は輸送時の損傷を防ぐため、ご購入時の箱・梱包材をご使用いただき、輸
- 2) 発送の際は輸送時の損傷を防ぐため、ご購入時の箱・梱包材をご使用いただき、送に関する保証および輸送状況が確認できる業者のご利用をお願いいたします。<br>社は、輸送中の事故に関しては責任を負いかねます。<br>オトは、輸送中の事故に関しては責任を負いかねます。<br>3) 本製品がハードディスク・メモリーカード等のデータを保存すると機能を有する製品<br>である場合や本製品の内部に設定情報をもつ場合、修理の際に本製品内部のデータ<br>クロップを複製してください
- 

弊社では「資源有効利用促進法」にもとづき、ご家庭で排出される弊 社製液晶ディスプレイのリサイクルを実施しています。 回収された液晶ディスプレイは、新たな資源として生まれ変わります。 この取り組みを通じて、弊社はユーザーの皆様とともに地球環境保全 の活動を進めてまいります。弊社が無料で回収・再資源化いたします。 お申し込みについては、下記弊社 Web ページをご覧ください。

弊社では製品のリサイクルの容易さや電力消費の抑制など環境負荷を 軽減する製品開発を進めています。 液晶ディスプレイ製品の回収・リサイクルにご協力をお願いいたします。

- 1) 本製品の故障もしくは使用によって生じた本製品または接続製品内に保存された データの毀損・消失等について、弊社は一切の責任を負いません。重要なデータに
- ついては、必ず、定期的にバックアップを取る等の措置を講じてください。 2) 弊社に故意または重過失のある場合を除き、本製品に関する弊社の損害賠償責任
- は理由のいかんを問わず製品の価格相当額を限度といたします。 3) 本製品に隠れた瑕疵があった場合は、この約款の規定に関わらず、弊社は無償にて 当該瑕疵を修理し、または瑕疵のない製品または同等品に交換いたしますが、当該 コムネ流とレースでは、このない。 さい

万一の故障時にも安心してご利用いただく為の有償サービスです。 優先電話 ( フリーダイヤル ) 受付や、故障時のスムーズな代品交換等、 各種メニューを取り揃えております。 詳細は下記弊社ホームページをご参照ください。

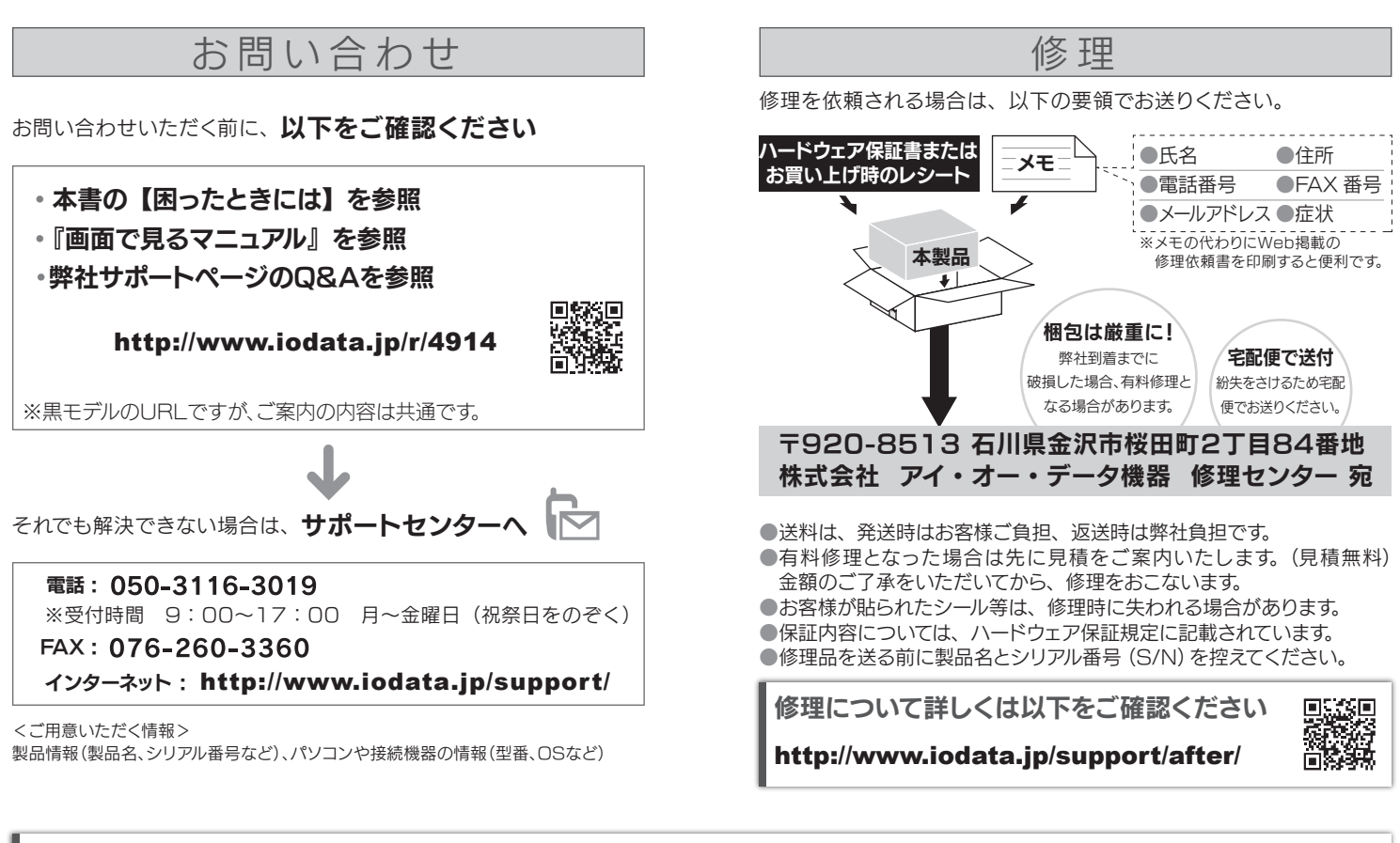

## http://www.iodata.jp/iss/

※本製品ご購入日から 60 日以内にお申し込みください。

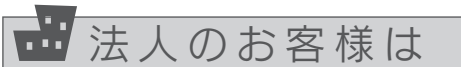

- 以下の場合は保証の対象とはなりません。
- 
- 1) 保証書に記載されたご購入日から保証期間が経過した場合<br>2) 修理ご依頼の際、ハードウェア保証書のご提示がいただけない場合<br>3) ハードウェア保証書の所定事項(型番、お名前、ご住所、ご購入日等〔但し、ご購入日
- 欄については、保証期間が無期限の製品は除きます。〕)が未記入の場合または字句 が書き換えられた場合 4) 中古品でご購入された場合
- 5) 火災、地震、水害、落雷、ガス害、塩害およびその他の天災地変、公害または異常電圧
- 等の外部的事情による故障もしくは損傷の場合<br>6) お買い上げ後の輸送を動時の落下・衝撃等お取処いが不適当なため生じた故障もしくは損傷の場合<br>7) 接続時の不備に起因する故障もしくは損傷の場合<br>ラム等に起因する故障もしくは損傷の場合
- 8) 取扱説明書等に記載の使用方法または注意書き等に反するお取扱いに起因する故<br>- 障もしくは損傷の場合<br>9) 合理的使用方法に反するお取扱いまたはお客様の維持・管理環境に起因する故障も
- 
- しくは損傷の場合 10) 弊社以外で改造、調整、部品交換等をされた場合
- 
- 11) 弊社が寿命に達したと判断した場合 12) 保証期間が無期限の製品において、初回に導入した装置以外で使用された場合
- 3) その他弊社が本保証内容の対象外と判断した場合

# 個人情報の取り扱いについて

個人情報は、株式会社アイ・オー・データ機器のプライバシーポリシーに基づき、適切な管理と運用をおこないます。

### http://www.iodata.jp/privacy.htm

本製品の修理対応、電話やメール等によるサポート対応、ソフトウェアのアップデート対応、本製品がサーバー等のサービスを利用する場合、そのサー ビスについては、弊社が本製品の生産を完了してから5年間を目途に終了とさせていただきます。ただし状況により、5年以前に各対応を終了する場 合があります。

#### 【マニュアルアンケートはこちら】

よりよいマニュアル作りのため アンケートにご協力願います。

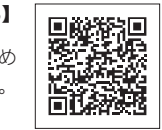

困ったときには

●固定用のネジは、「M4×10mm」のものをご用意ください。 ●本製品のネック・台座を除いた質量は、約2.7Kgです。 固定器具は本製品の質量に耐えられる100mm ピッチの ものをご用意ください。

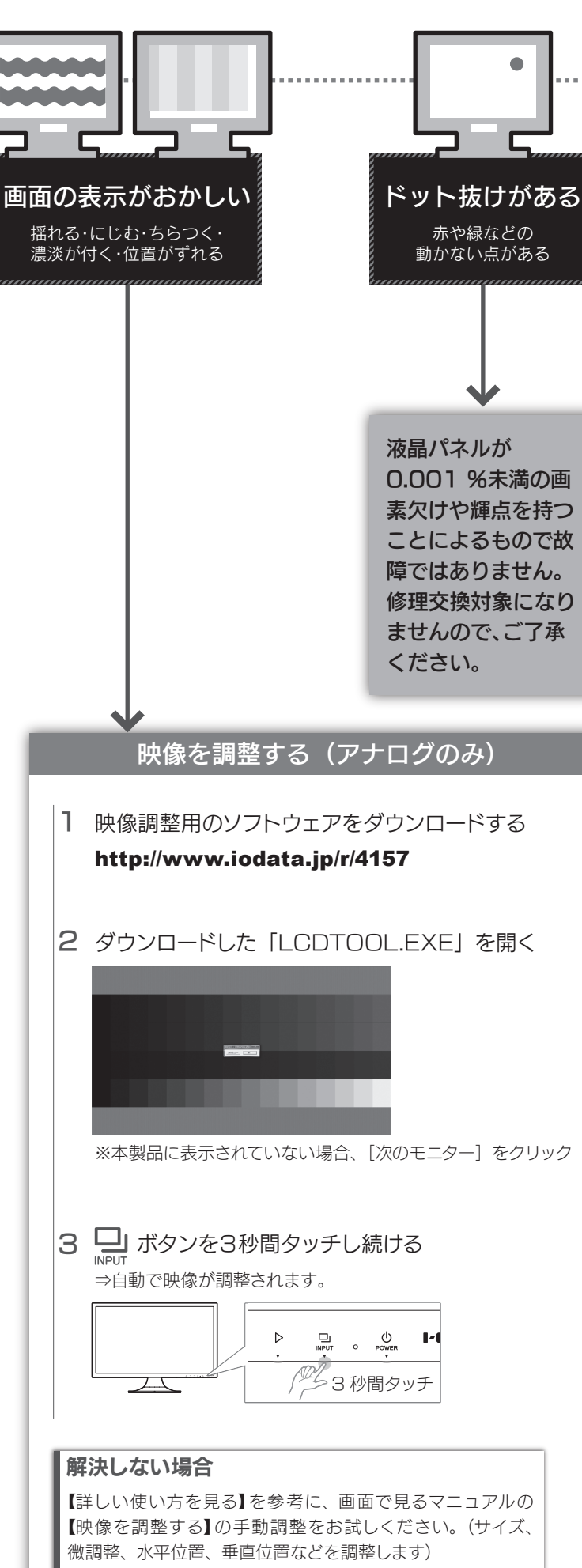

# ┃アームを取り付ける(ネックを取り外す)

## 固定器具について

ピンセットやマグネット付きドライバーをお使いください。 外したネジを取る

ネジ穴の間にあるボタンを棒状のもので押しながら、 ネックを引き抜く 3

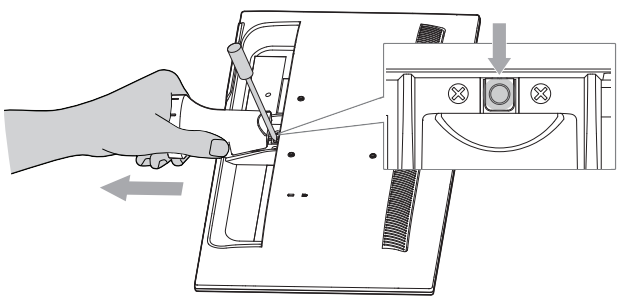

80~100N・cm(8~10kgf・cm)の締付けトルクで、ネジを 締めてください。

## ご注意:固定器具の取り付けについて

## ご注意:取り外したネジ、ネック・台座について

# ハードウェア保証規定

弊社のハードウェア保証は、ハードウェア保証規定(以下「本保証規定」といいます。)に明示した条件のもとにおいて、アフターサービスとして、弊社製品(以下「本製品」といいます。)の<br>無料での修理または交換をお約束するものです。

#### 1 保証内容

取扱説明書(本製品外箱の記載を含みます。以下同様です。)等にしたがった正常な使用<br>状態で故障した場合、ハードウェア保証書をご提示いただく事により<br>期間内においては、無料修理または弊社の判断により同等品へ交換いたします。

#### 2 保証対象

保証の対象となるのは本製品の本体部分のみとなります。ソフトウェア、付属品・消耗品、 または本製品もしくは接続製品内に保存されたデータ等は保証の対象とはなりません。

#### 4 修理

#### 5 免責

#### 6 保証有効範囲

弊社は、日本国内のみにおいてハードウェア保証書または本保証規定に従った保証を 行います。本製品の海外でのご使用につきましては、弊社はいかなる保証も致しません。 Our company provides the service under this warranty only in Japan.

# 3 保証対象外